研究Glassnode的短期持有者MVRV指标,该指标是衡量代币相对于最近交易价 格的市场价值的指标。根据该指标的数据显示,短期持有者的平均利润为12%。然 而,这一数据背后的意义以及对市场的影响则需要进一步探讨。

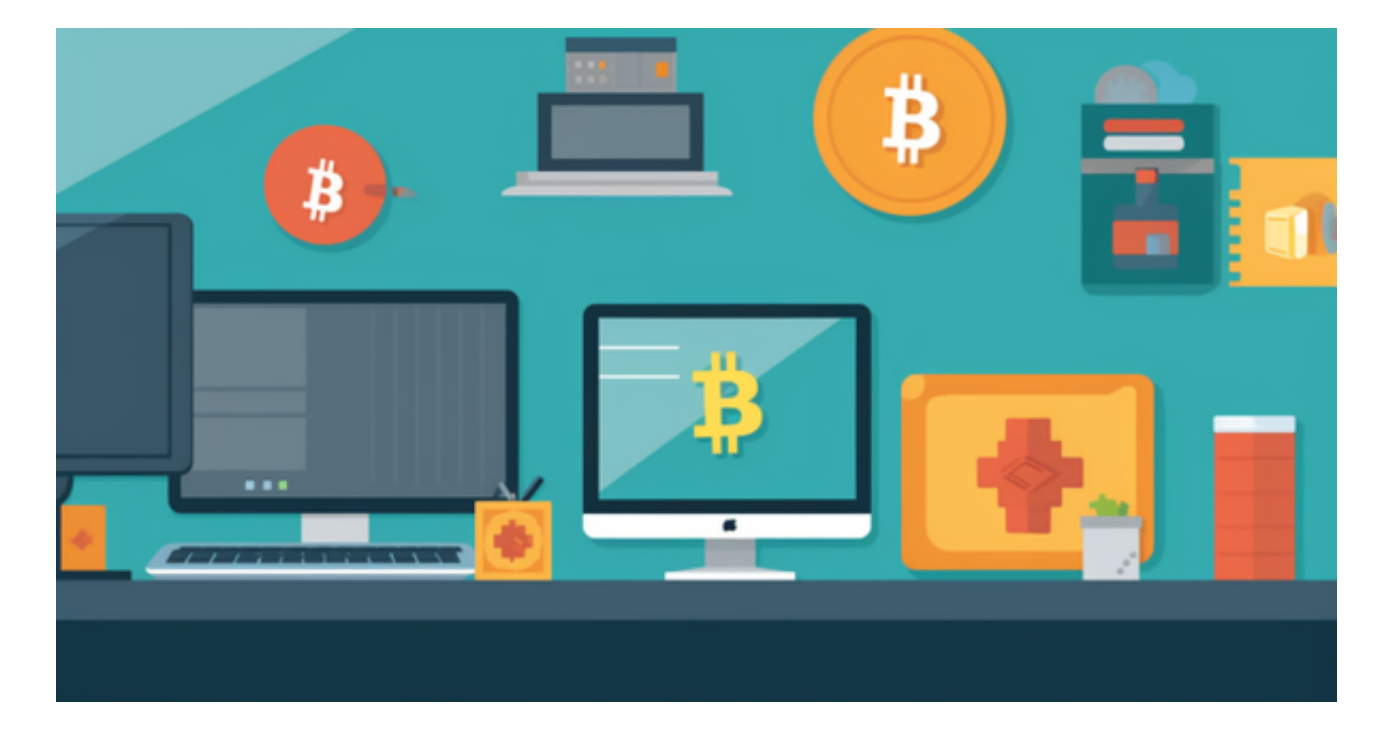

 如果该指标的值升高至1.2(对应33,200美元)以上并接近1.4(对应38,700美元 ),那么市场调整的可能性将会增加。这是因为比特币的投机者将会面临超过33,0 00美元门槛的额外抛售压力。这种压力将对市场产生负面影响,导致价格下跌。

另外, Rekt Capital也表示, 比特币将在未来几个月内经历大幅回调。这一预测引 发了许多人的担忧,他们认为牛市已经结束。然而,这种想法可能只是幻想。事实 上,比特币很可能会继续其上涨之旅,不受回调的影响。

 这种情况下进入加密市场,选择合适的交易所是首要的,在此推荐Bitget交易所。 Bitget成立于2018年,是全球领先的加密货币交易所,其期货交易和复制交易服务 是其主要特色。该交易所在100多个国家和地区为超过800万用户提供服务,并致 力于通过与可信赖的合作伙伴合作,包括传奇阿根廷足球运动员Lionel Messi、领 先的意大利足球队Juventus和官方电子竞技赛事组织者PGL,帮助用户更智能地交 易。根据Coingecko, Bitget目前是前五大期货交易平台和前十大现货交易平台之 一。

要下载Bitget交易所的新版本,您可以按照以下步骤进行操作:

1.打开您的手机应用商店(如App Store或Google Play)。

2.在搜索栏中输入"Bitget"或"Bitget交易所"。

3.在搜索结果中找到Bitget交易所应用,并点击进入应用页面。

4.检查应用页面上的信息,确保您下载的是Bitget交易所的官方应用。

5.点击"下载"或"安装"按钮,等待应用下载和安装完成。

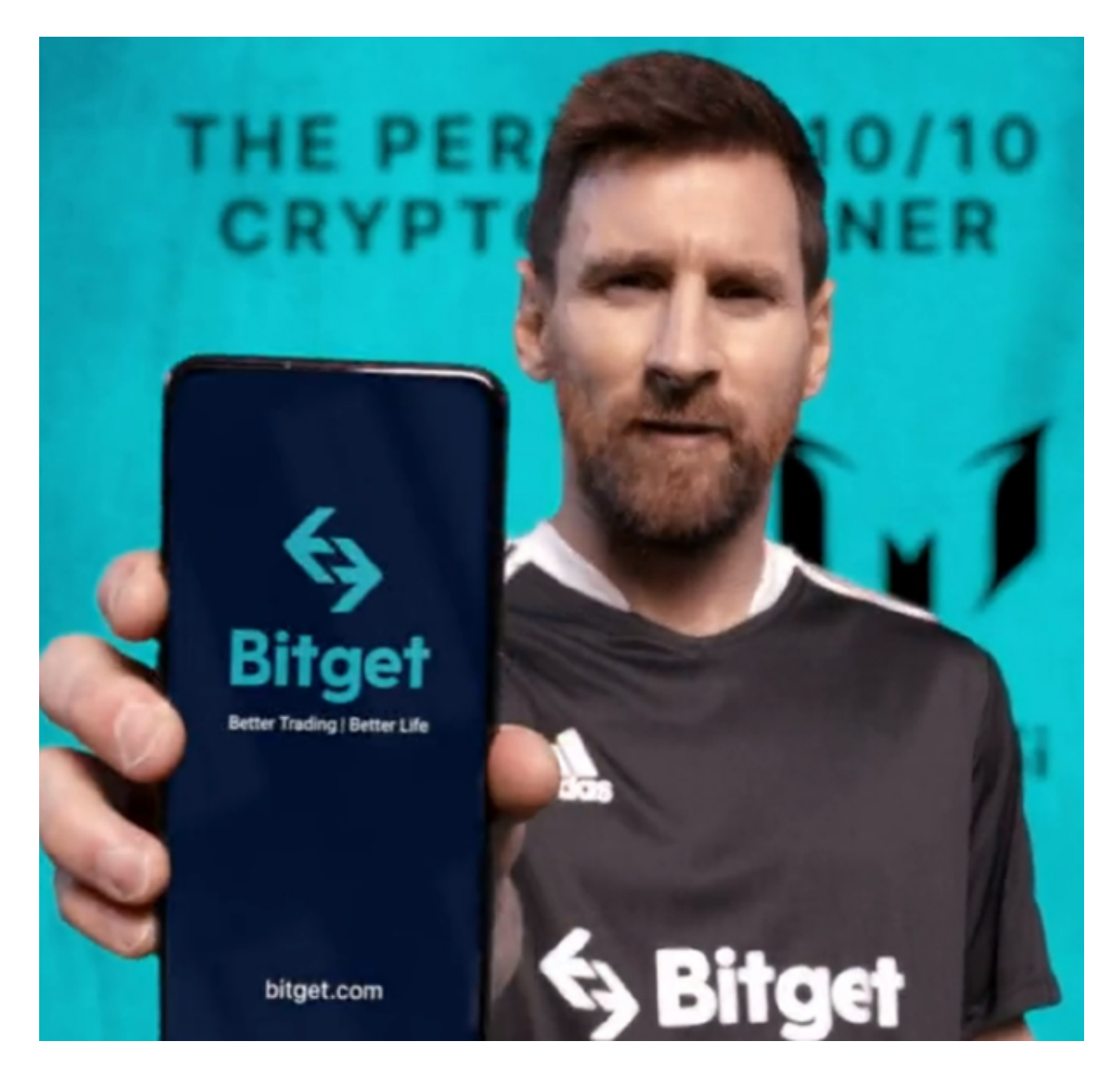

6.安装完成后,您可以在手机桌面或应用列表中找到Bitget交易所的图标。

7.点击Bitget交易所的图标,打开应用程序。

 8.如果您已经拥有Bitget账户,可以直接登录。如果没有账户,您可以按照应用程 序的指示创建一个新账户。

 9.完成登录后,您可以开始使用Bitget交易所进行虚拟货币的交易和其他相关操作 。

 请注意,确保您下载的是Bitget交易所的官方应用,以避免下载到不安全或恶意软 件。如果您有任何疑问或遇到问题,建议您咨询Bitget交易所的官方网站或客服支 持。